# Лекция 1. Введение в проектирование

Что такое проектирование? Жизненный цикл ПО RUP и UML Немного о курсовом проекте

# Литература

- **• Крэг Ларман, «Применение UML 2.0 и шаблонов проектирования»**
- Гради Буч, Роберт А Максимчук, «Объектно-ориентированный анализ и проектирование с примерами приложений» (3-е издание)
- Иан Соммервилл, «Инженерия программного обеспечения»

## Проектирование

**Проектирование** (от лат. *projectus* – брошенный вперед) – это процесс создания проекта – прототипа, прообраза предлагаемого или возможного объекта, состояния.

## Проектирование программного обеспечения

**Проектирование программного обеспечения** — процесс создания проекта программного обеспечения (ПО), а также дисциплина, изучающая методы проектирования.

## Объекты, подлежащие проектированию:

- Архитектура ПО;
- Устройство компонентов ПО;
- Пользовательские интерфейсы.

## Место проектирования в жизненном цикле ПО

**Жизненный цикл ПО** — это непрерывный процесс, который начинается с момента принятия решения о необходимости его создания и заканчивается в момент его полного изъятия из эксплуатации.

# Каскадный жизненный цикл

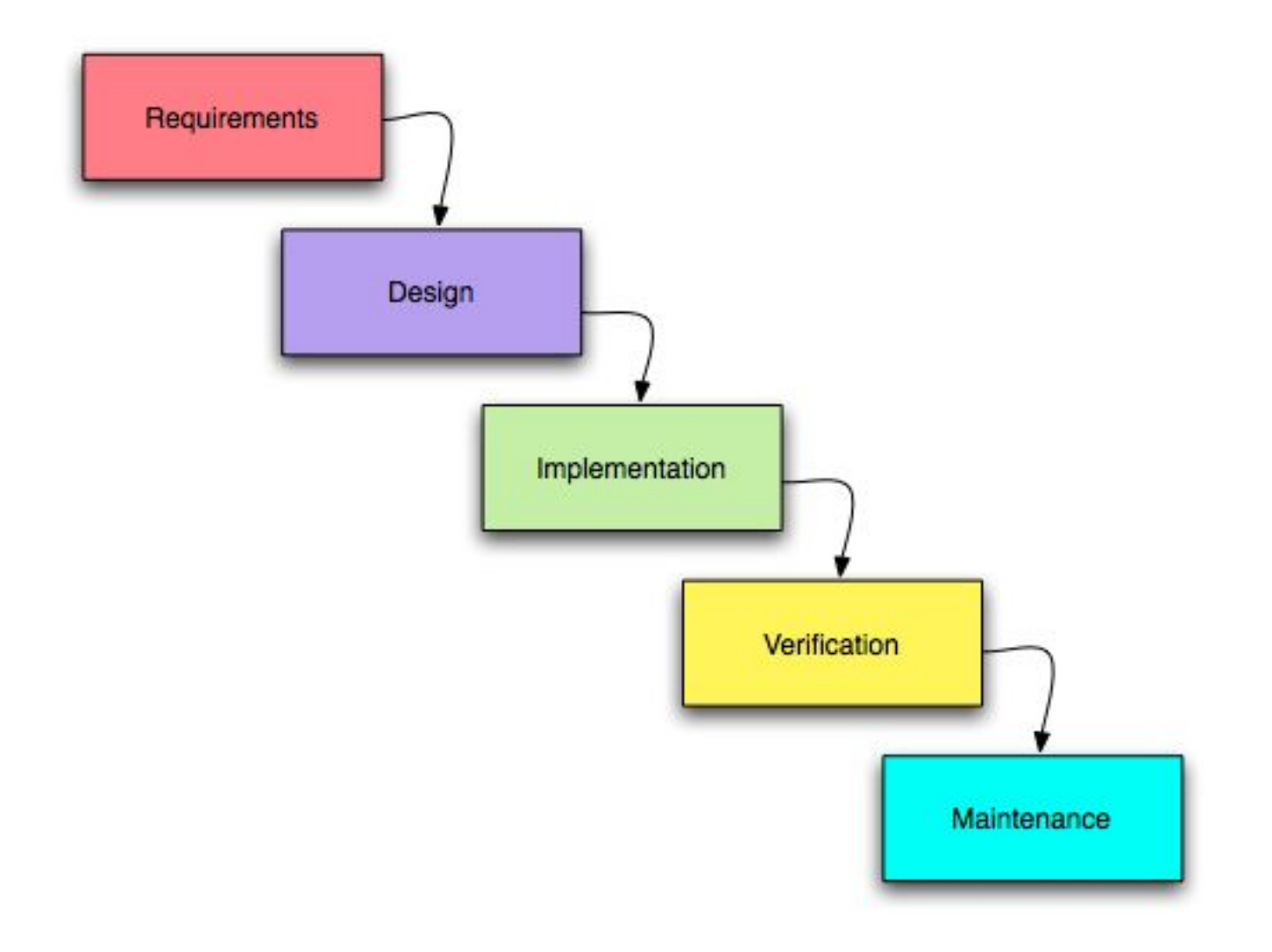

# Каскадно-возвратный цикл

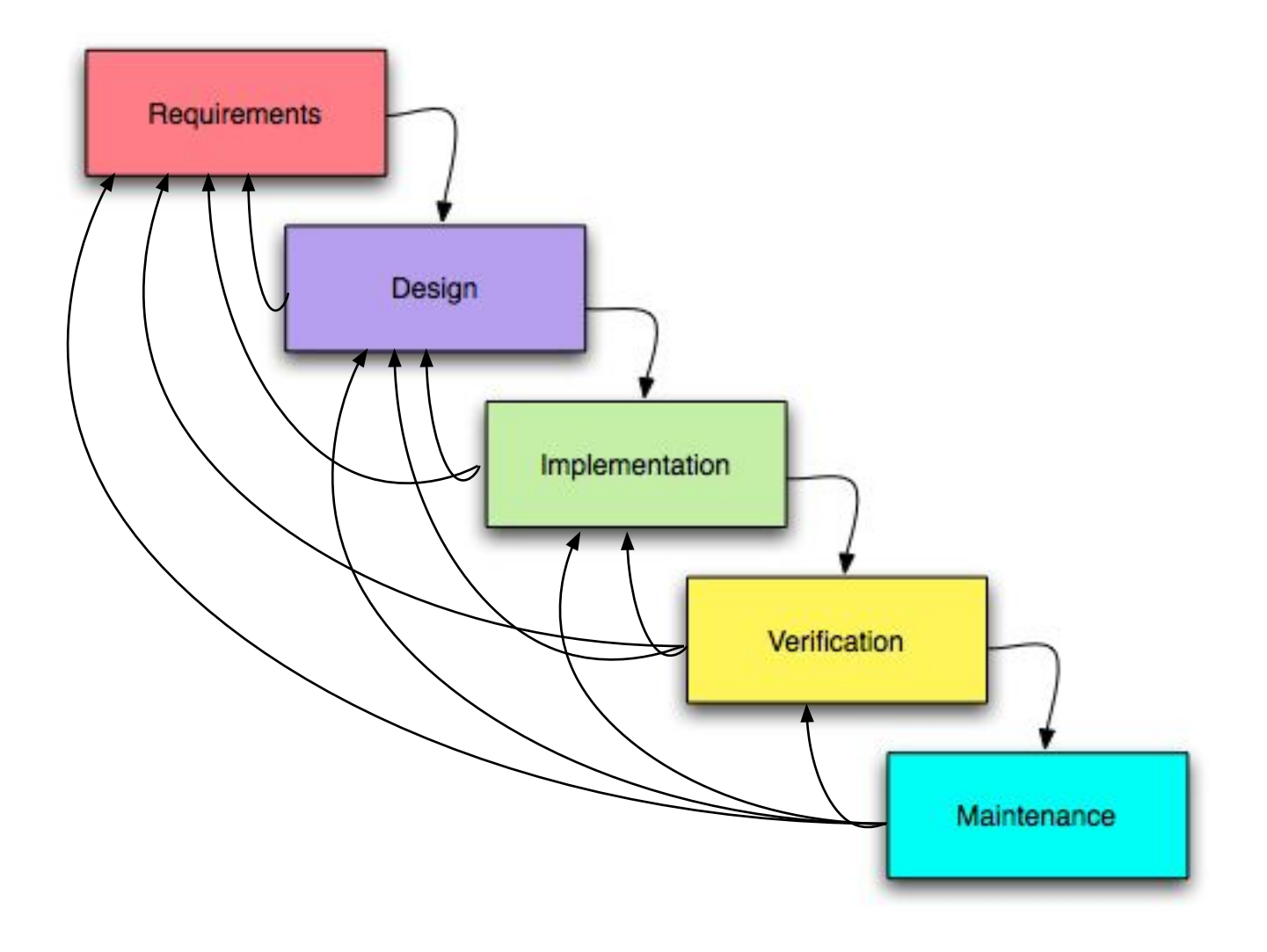

# Итерационный жизненный цикл

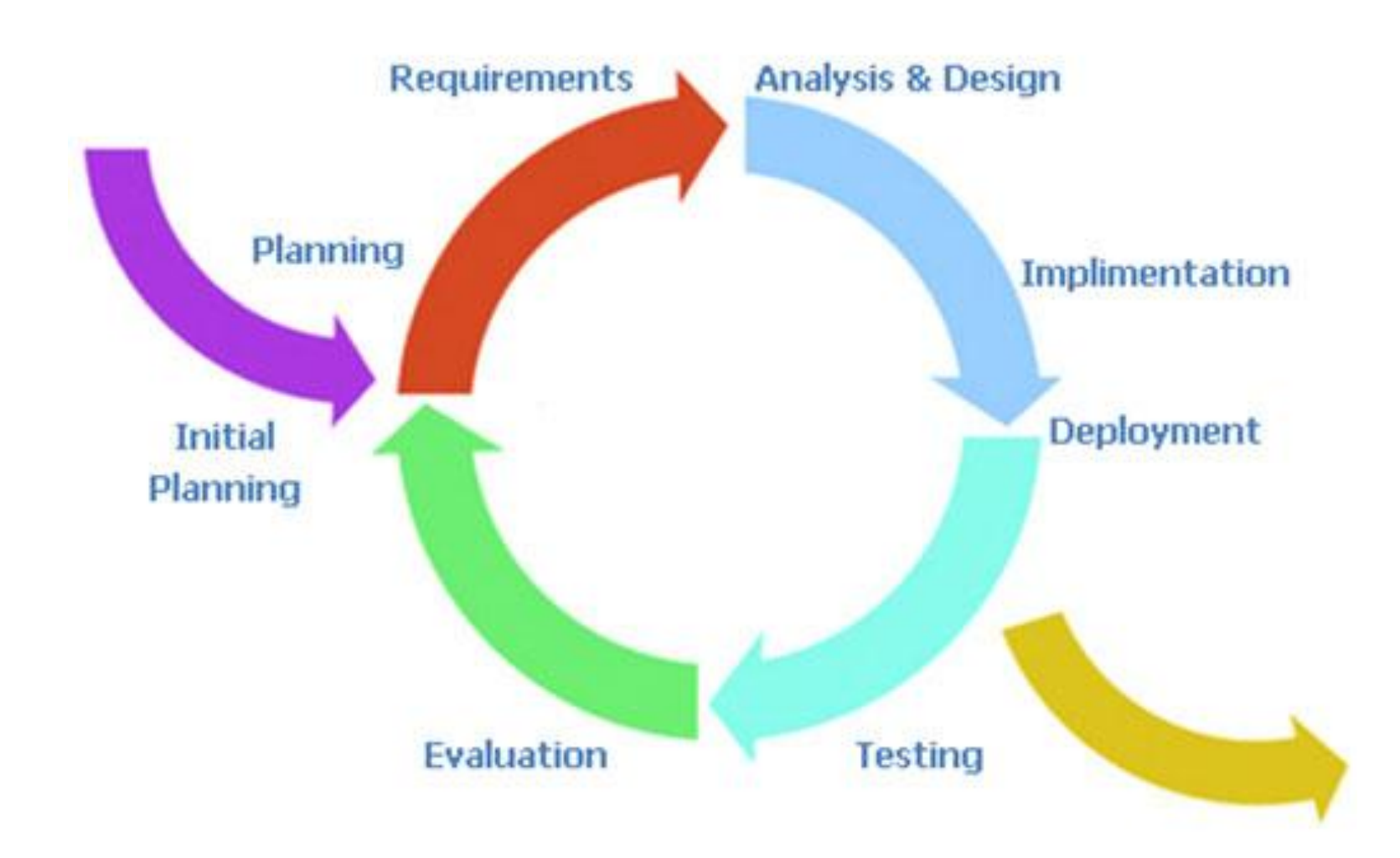

## Спиральный жизненный цикл

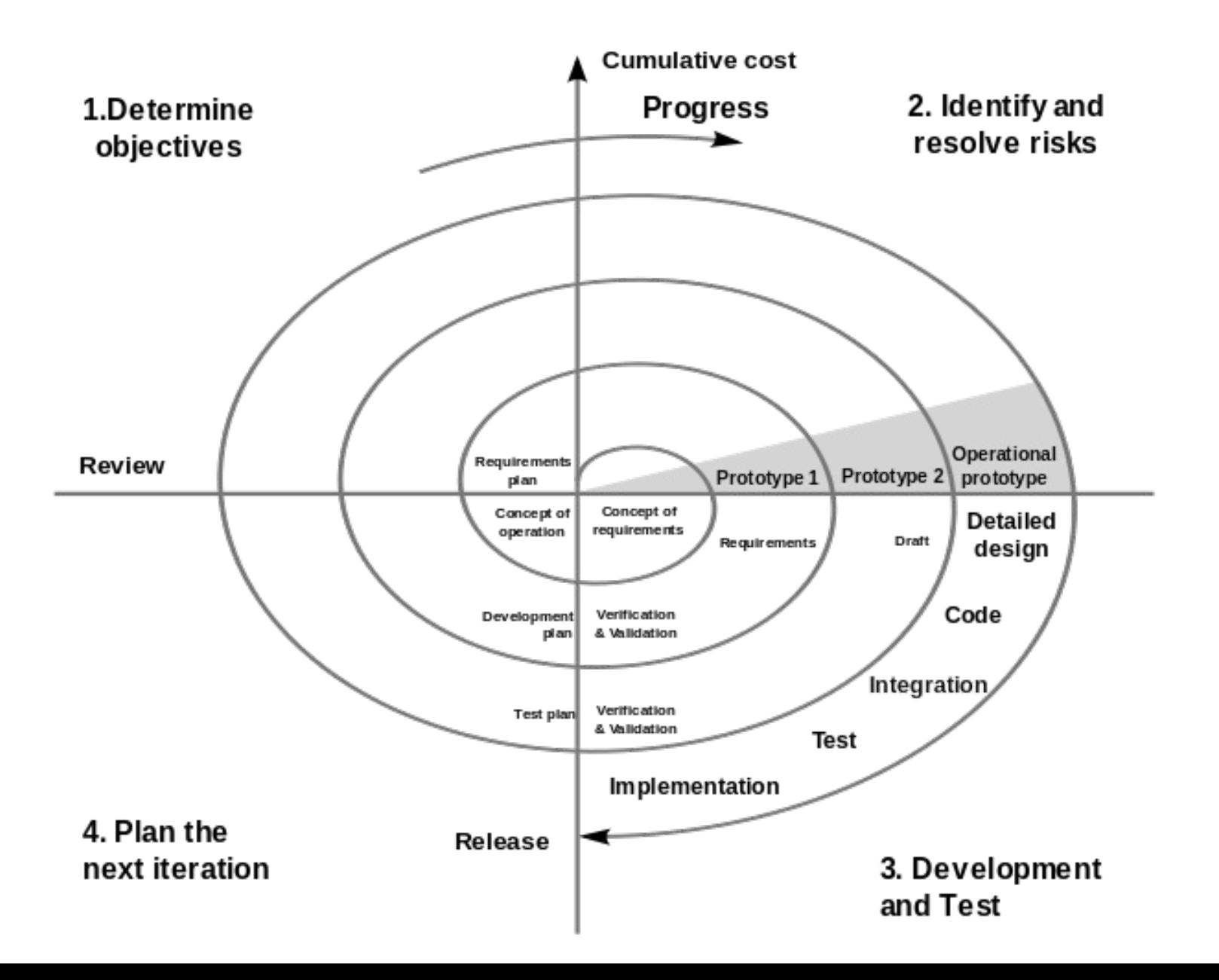

## Экстремальное

### программирование

#### **• Короткие обратные связи**

- Разработка через тестирование
- Парное программирование
- Заказчик всегда рядом

#### **• Непрерывный процесс**

- Частые релизы
- Непрерывная интеграция
- Постоянный рефакторинг

#### **• Общее понимание**

- Простота
- Метафора системы (единый язык)
- Коллективное владение кодом
- Стандарт оформления кода

#### **• Социальная защищенность программиста**

– Строго 40-часовая рабочая неделя

# Rational Unified Process

**Rational Unified Process** (RUP) — методология разработки программного обеспечения, созданная компанией Rational Software.

- **• Итеративная разработка.**
- **• UML (Unified Modeling Language).**
- **• Ожидание изменений в требованиях, проектных решениях и реализации в процессе разработки.**
- **• Компонентная архитектура.**
- **• Постоянное обеспечение качества.**

## Диаграмма RUP

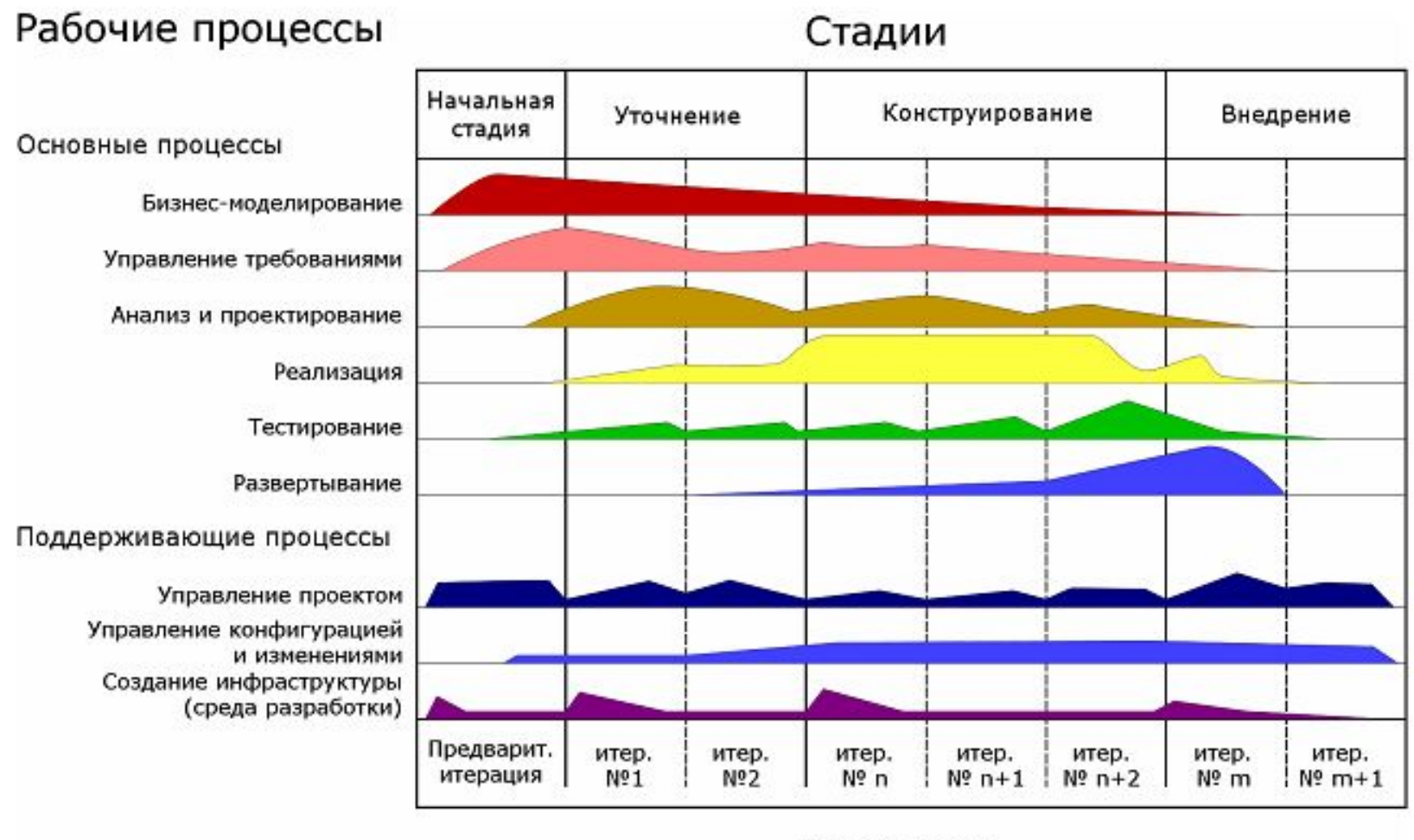

Итерации

# UML

**UML** (англ. Unified Modeling Language унифицированный язык моделирования) — язык графического опи сания для объектного моделирования в области разработки программного обеспечения.

# Преимущества UML

- объектно-ориентирован
- позволяет описать систему практически со всех возможных точек зрения
- диаграммы UML сравнительно просты для чтения
- расширяет и позволяет вводить собственные текстовые и графические стереотипы
- получил широкое распространение и динамично развивается

## Классификация диаграмм UML 2.3

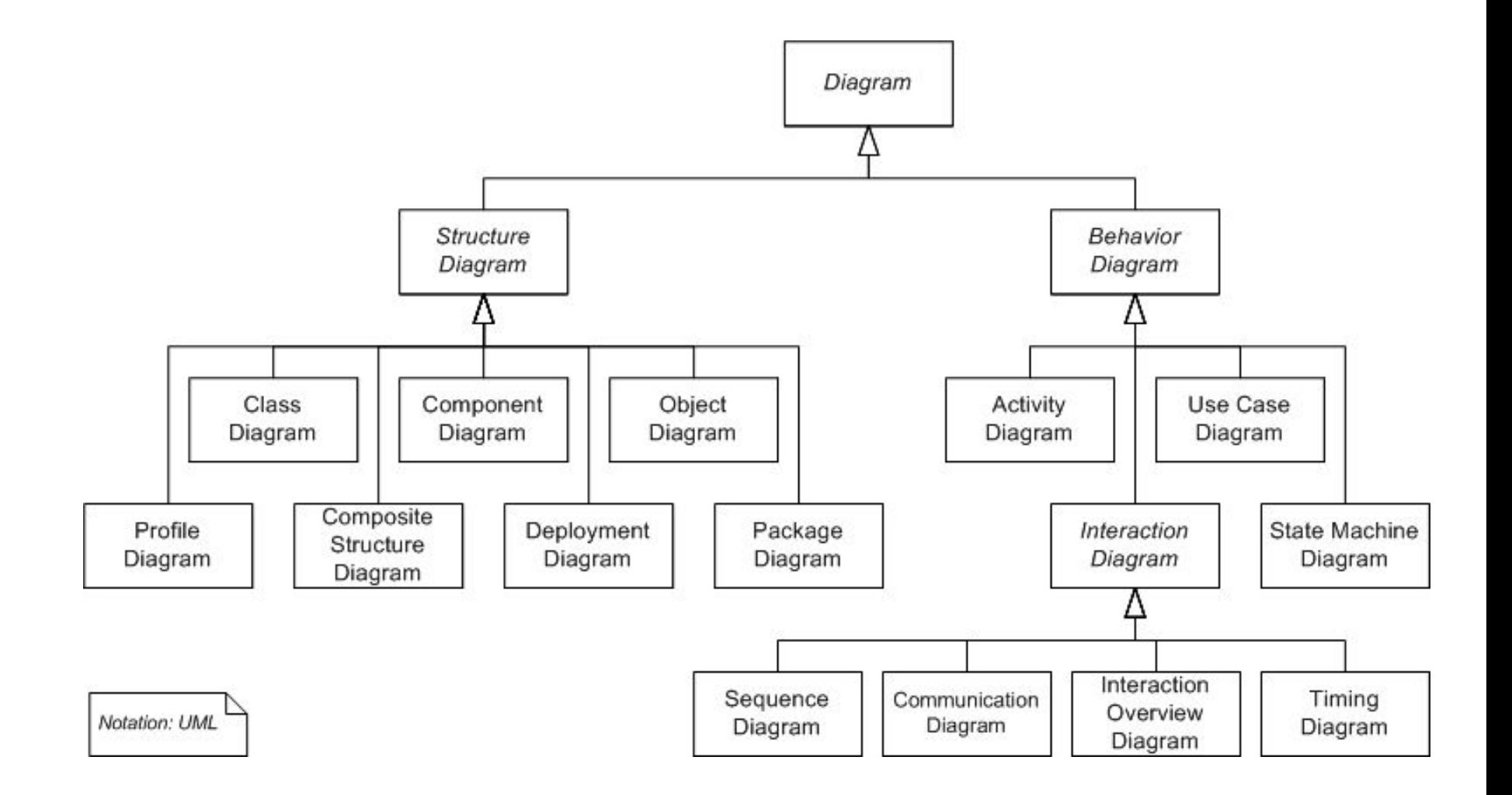

# Диаграммы UML

- Требования
	- **– Диаграмма прецедентов (Use Case Diagram)**
- Анализ
	- **– Концептуальная диаграмма классов (Class Diagram, Domain Class Model)**
	- Диаграмма последовательностей (Sequence Diagram)
	- Диаграмма действий (Activity Diagram)
- Проектирование
	- **– Диаграмма классов проекта (Class Diagram, Design Model)**
	- Диаграмма состояний (Statechart Diagram)
	- Диаграмма компонентов (Component Diagram)
	- Диаграмма развёртывания (Deployment Diagram)

## Пакеты в UML

Пакеты - средство организации объектов и диаграмм. Являются логическими контейнерами сродни папкам с

документами.

Package

## Пакеты в Rational XDE

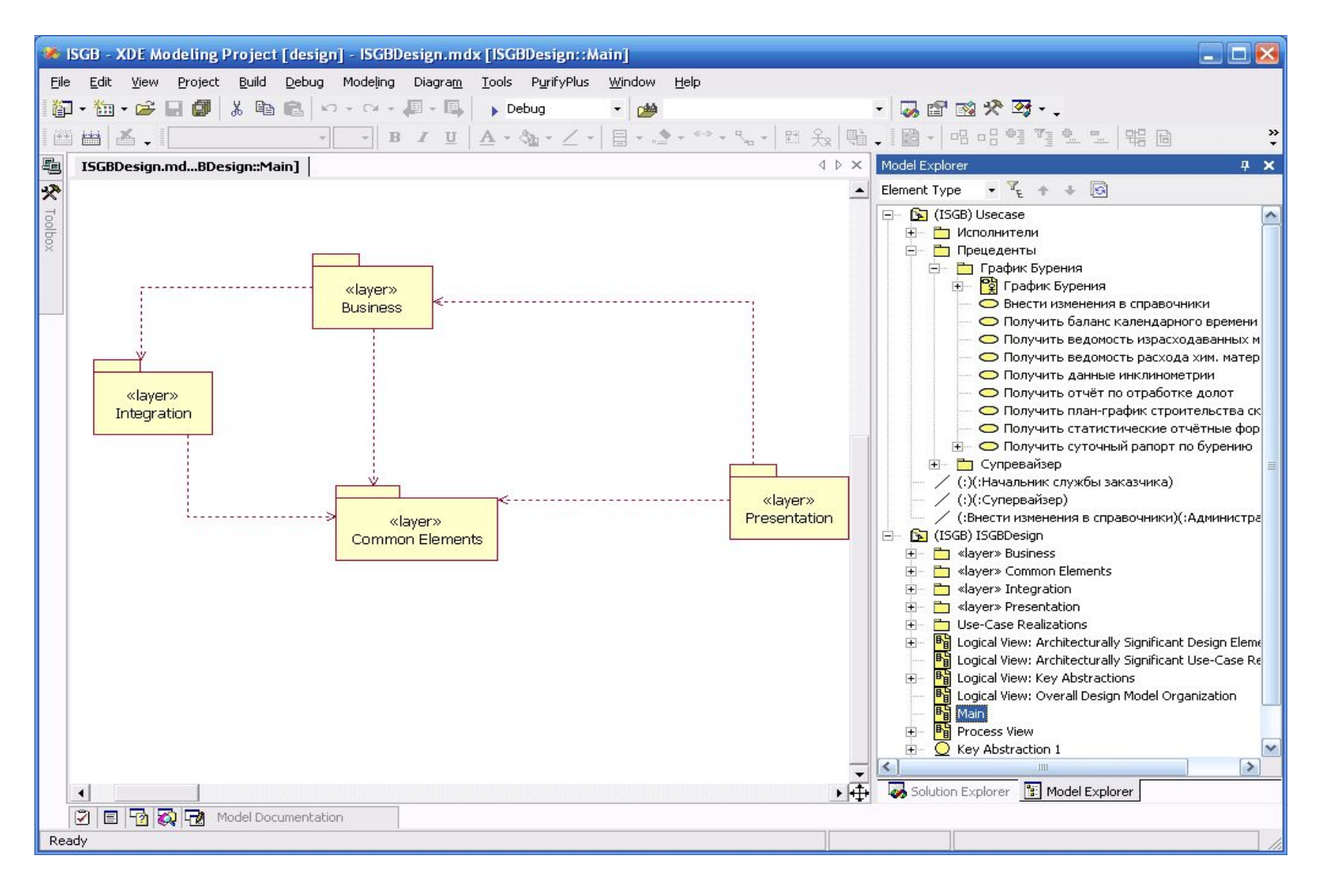

## Требования. Диаграммы прецедентов

**Прецедент** – набор взаимосвязанных успешных и неуспешных сценариев, описывающий использование системы исполнителем для решения одной задачи

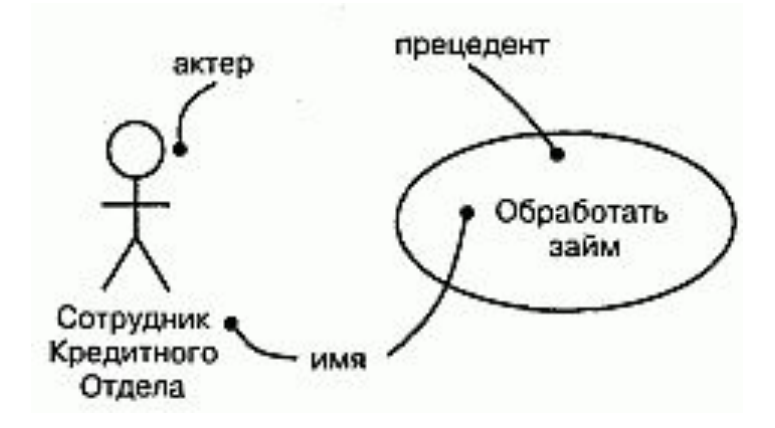

# Примеры прецедентов

- Продать билет
- Изменить заказ
- Отменить заказ

• …

- Проверить баланс
- Согласовать договор

### Use Case. Ассоциативные отношения

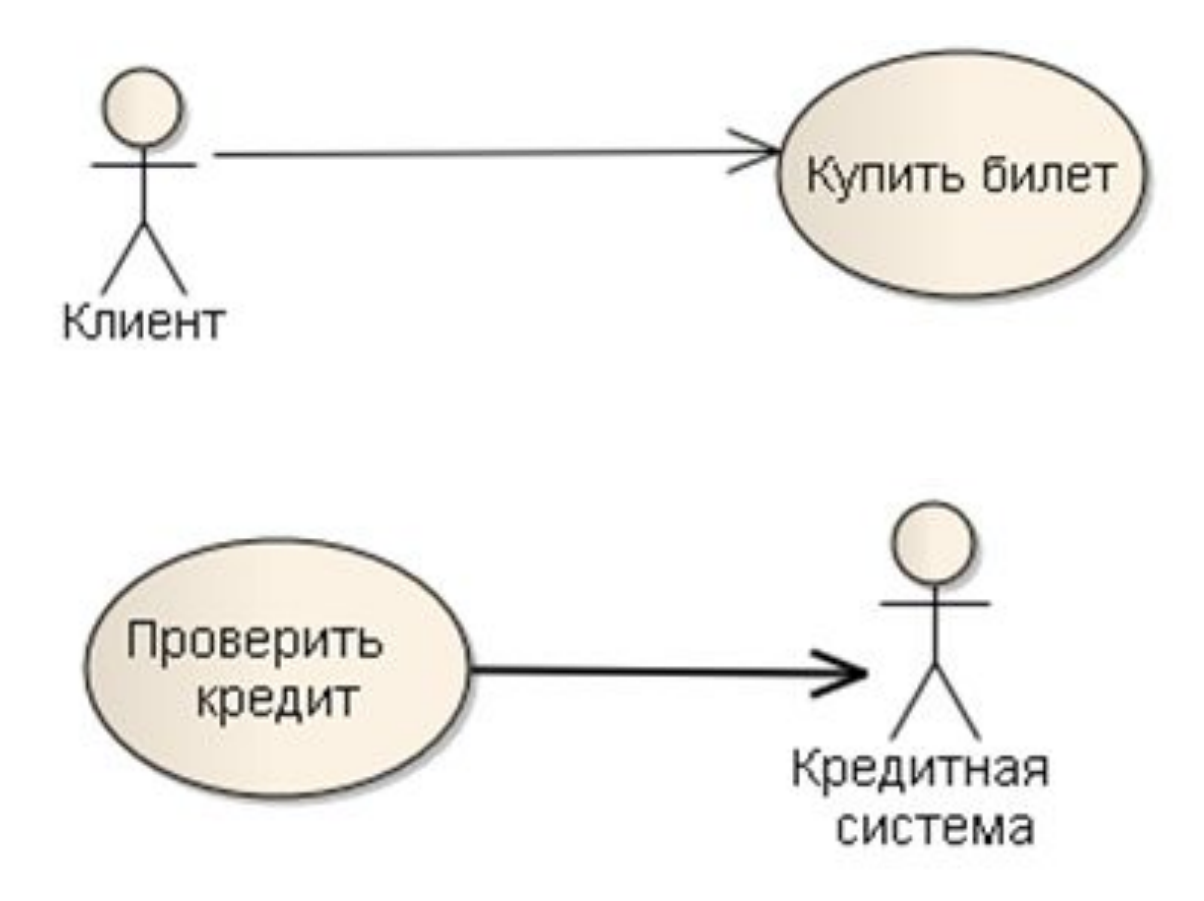

### Use Case. Включающие отношения

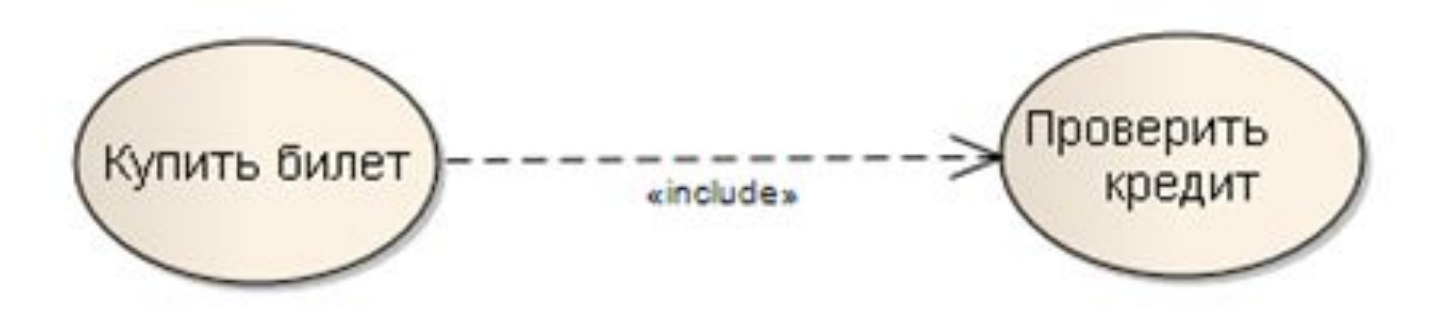

### Use Case. Расширяющие отношения

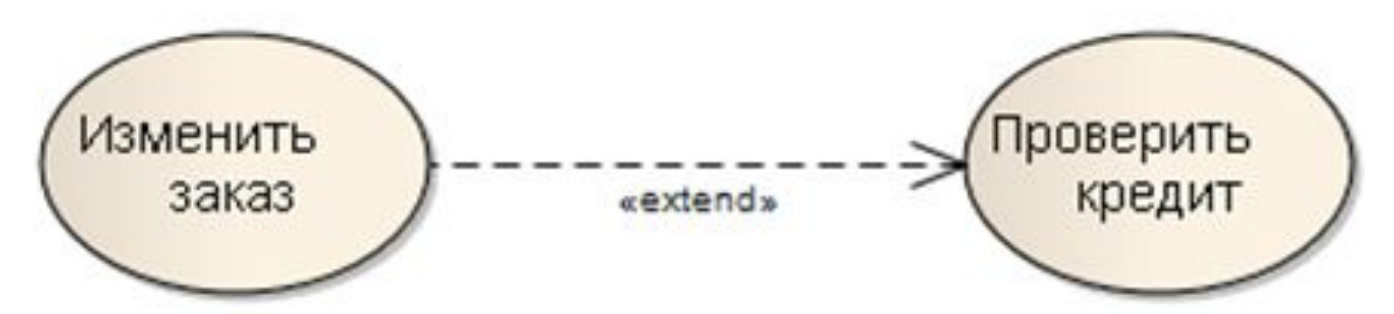

# Обобщающие отношенияКлиент Корпоративный Индивидуальный клиент клиент

### Множественность связей (на примере Terrarium)

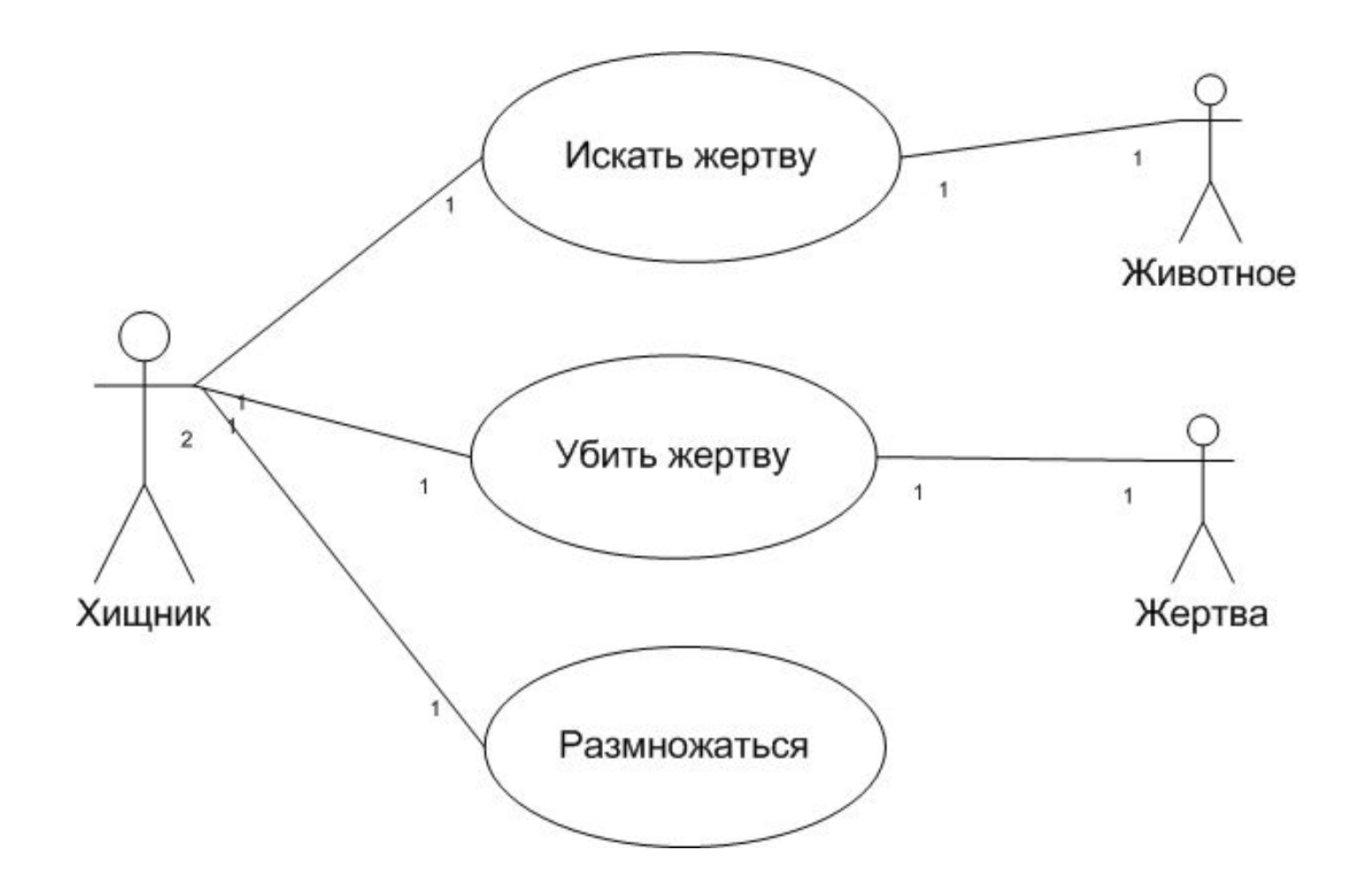

# Спецификация прецедента

- Краткое описание
- Действующие лица
- Предусловия (Preconditions)
- Основной сценарий
- Альтернативные сценарии
- Постусловия (Postconditions)

**Описание**: Позволяет клиенту получить информацию о рейсах, узнать о наличии свободных мест и произвести покупку билета с оплатой по кредитной карточке.

### **Предусловия**:

- Пользователь должен быть авторизован
- Соединение с сервером БД должно быть установлено

### **Основной сценарий**:

1. Прецедент начинается с выбора клиентом режима показа информации о рейсах.

2. Система показывает сведения об аэропортах отправления и назначения, а также датах вылета и возвращения (для билета в обратную сторону).

3. Клиент вводит название городов отправления и назначения, дату вылета и возвращения.

4. Система показывает список доступных рейсов, включая стоимость билетов.

*А1: Нет нужного рейса.*

5. Пользователь выбирает рейс, билет на который он хотел бы зарезервировать.

6. Система показывает нее доступные варианты стоимости билетов на этот рейс.

7. Пользователь выбирает категорию билета для резервирования.

*А2: Пользователь выбрал бесплатный билет, предоставляемый членам клуба постоянных клиентов.*

8. Система показывает цену, которую должен заплатить пользователь.

9. Пользователь подтверждает цену.

10. Система запрашивает тип кредитной карточки, ее номер, имя владельца и дату завершения срока действия.

11. Пользователь вводит тип кредитной карточки, ее номер, имя владельца и дату завершения срока действия.

12. Система подтверждает продажу по кредитной карточке.

*А6: Счет пользователя не найден*

- *A7: Недостаточно денег на счете*
- *Е1: Кредитная система недоступна*

13. Система резервирует место для пользователя на выбранный рейс

14. Система генерирует и показывает пользователю код подтверждения

15. Пользователь подтверждает получение кода.

16. Прецедент завершается.

#### **Альтернативные сценарии:**

### **А1: Нет нужного рейса**

- 1. Система выводит сообщение, что для введенных города отправления и значения, а также для указанных дат нет мест на рейсах авиакомпании
- 2. Пользователь подтверждает просмотр сообщения.
- 3. Поток возвращается па этап 2 основного потока.

**А2: Пользователь выбрал бесплатный билет, предоставляемый членам клуба постоянных клиентов**

1. Система запрашивает идентификационный номер в клубе постоянных клиентов.

2. Пользователь вводит этот номер.

3. Система подтверждает правильность введенного номера.

*A3: Неправильный идентификационный номер*

4. Система подтверждает, что расстояние, которое налетал пользователь

на самолетах авиакомпании, позволяет предоставить бесплатный

*А4: Недостаточное расстояние для предоставления бесплатного билета*

*А5: Нет бесплатных билетов*

5. Цена билета устанавливается в \$0.

6. Поток возвращается на этап 8 основного потока.

### **Потоки ошибок**

### **Е1: Кредитная система недоступна**

- 1. Система выводит сообщение о недоступности кредитной системы.
- 2. Поток возвращается на этап 10 основного потока.

#### **Постусловия:**

- Денежная транзакция завершена
- Билет забронирован